# Metode Runge-Kutta

Radu T. Trîmbiţaş

18 ianuarie 2007

### 1 Probleme scalare, pas constant

Dorim să aproximăm soluția problemei Cauchy

$$
y'(t) = f(t, y), a \le t \le b,
$$
  

$$
y(a) = \alpha.
$$

pe o grilă uniformă de  $(N + 1)$ -puncte din  $[a, b]$ .

Dându-se un punct generic  $x \in [a, b], y \in \mathbb{R}^d$ , definim un pas al metodei cu un pas prin

$$
y_{next} = y + h\Phi(x, y; h), \quad h > 0.
$$
 (1)

La metodele Runge-Kutta se caută $\Phi$  de forma:

$$
\Phi(x, y; h) = \sum_{s=1}^{r} \alpha_{s} K_{s}
$$
\n
$$
K_{1}(x, y) = f(x, y)
$$
\n
$$
K_{s}(x, y) = f\left(x + \mu_{s} h, y + h \sum_{j=1}^{s-1} \lambda_{sj} K_{j}\right), \qquad s = 2, 3, ..., r
$$
\n(2)

Este natural să impunem în  $(2)$  condițiile

$$
\mu_s = \sum_{j=1}^{s-1} \lambda_{sj}, \quad s = 2, 3, \dots, r, \quad \sum_{s=1}^r \alpha_s = 1,\tag{3}
$$

unde primul set de condiții este echivalent cu

$$
K_s(x, y; h) = u'(x + \mu_s h) + O(h^2), \quad s \ge 2,
$$

iar a doua este conditia de consistenta (adica  $\Phi(x, y; h) = f(x, y)$ ). Formula Runge-Kutta clasică de ordin  $p = 4$  este:

$$
\Phi(x, y; h) = \frac{1}{6}(K_1 + 2K_2 + 2K_3 + K_4) \nK_1(x, y; h) = f(x, y) \nK_2(x, y; h) = f(x + \frac{1}{2}h, y + \frac{1}{2}hK_1) \nK_3(x, y; h) = f(x + \frac{1}{2}h, y + \frac{1}{2}hK_2) \nK_4(x, y; h) = f(x + h, y + hK_3)
$$
\n(4)

Metoda Runge-Kutta clasică de ordinul 4 pentru o grilă de  $N+1$  puncte echidistante este dată de algoritmul 1.

Algorithm 1 Metoda Runge-Kutta de ordinul 4

**Intrare:** Functia f, capetele  $a, b$  ale intervalului; întregul  $N$ ; valoarea initială  $\alpha$ .

**Ieşire:**  $N + 1$  abscise t și aproximantele w ale lui valorilor lui y în t.  $h := (b - a)/N;$  $t_0 := a;$  $w_0 := \alpha;$ for  $i := 0$  to  $N - 1$  do  $K_1 := h f(t_i, w_i);$  $K_2 := hf(t_i + h/2, w_i + K_1/2);$  $K_3 := hf(t_i + h/2, w_i + K_2/2);$  $K_4 := h f(t_i + h, w_i + K_3);$  $w_{i+1} := w_i + \frac{1}{6}$  $\frac{1}{6}(K_1 + 2 * K_2 + 2 * K_3 + K_4);$  $t_{i+1} := t_i + h;$ end for

Exemplu. Utilizând metoda Runge-Kutta de ordinul 4 pentru a aproxima soluția problemei Cauchy

$$
y' = -y + t + 1, \quad t \in [0, 1]
$$
  

$$
y(0) = 1,
$$

cu  $h = 0.1$ ,  $N = 10$  și  $t_i = 0.1i$  se obțin rezultatele din tabelul de mai jos

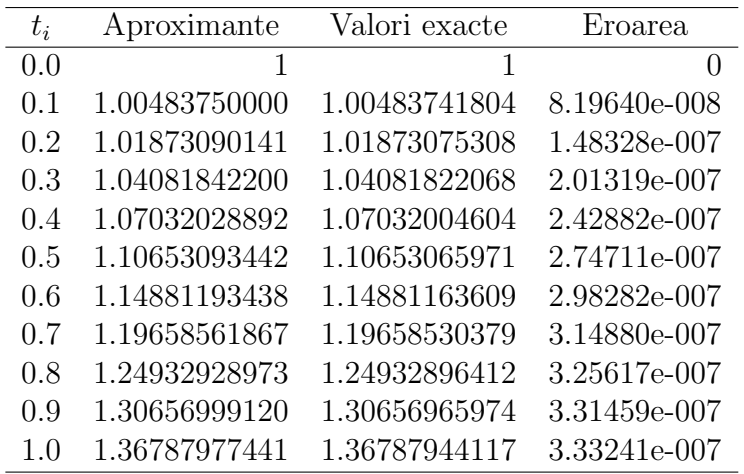

Se obișnuiește să se asocieze unei metode Runge-Kutta cu  $r$  stadii  $(2)$ tabloul

$$
\mu_1 \begin{vmatrix} \lambda_{11} & \lambda_{12} & \dots & \lambda_{1r} \\ \lambda_{21} & \lambda_{22} & \dots & \lambda_{2r} \\ \vdots & \vdots & \dots & \vdots \\ \mu_r & \lambda_{r1} & \lambda_{r2} & \dots & \lambda_{rr} \\ \alpha_1 & \alpha_2 & \dots & \alpha_r \end{vmatrix}
$$
 (în formă matricială  $\frac{\mu \begin{vmatrix} \Lambda \\ \Lambda \end{vmatrix}}{\alpha^T}$ )

numit tabelă Butcher. Pentru metoda Runge-Kutta clasică de ordinul patru (4) tabela Butcher este:

$$
\begin{array}{c|cc}\n0 & 0 \\
\frac{1}{2} & \frac{1}{2} & 0 \\
\frac{1}{2} & 0 & \frac{1}{2} & 0 \\
\hline\n1 & 0 & 0 & 1 & 0 \\
\hline\n\frac{1}{6} & \frac{2}{6} & \frac{2}{6} & \frac{1}{6}\n\end{array}
$$

#### 1.1 Probleme

1. Implementati metoda Runge-Kutta de ordinul 4.

- 2. Testați rutina dumneavoastră pe exemple ale căror soluții pot fi exprimate prin cuadraturi și reprezentați pe același grafic soluția exactă.
- 3. Implementați următoarele metode: Euler, Euler modificată, Heun.

#### 1.2 Probleme practice

Rezolvați problemele următoare. Comparați soluția aproximativă cu cea exactă:

1.

$$
y' = x^2 - y, x \in [0, 4],
$$
  

$$
y(0) = 1.
$$

Soluția exactă  $y(x) = x^2 - 2x + 2 - e^x$ .

2.

$$
y' = \frac{y^2}{1 + x^2};
$$
  

$$
y(1) = -\frac{\pi}{4}.
$$

3.

$$
y' = \frac{1}{1+x^2} - y^2;
$$
  
y(0) = 0.

Soluția exactă:

$$
y = \frac{x}{1 + x^2}.
$$

4.

$$
y' = -y^2
$$
,  $x \in [0, 5]$   
 $y(0) = 1$ .

Soluția exactă:  $y(x) = 1/(1+x)$ .

5.

$$
y' = -y + 2\cos x, \quad x \in [0, 2\pi]
$$
  

$$
y(0) = 1.
$$

Soluția exactă:  $y(x) = \cos x + \sin x$ .

## 2 Sisteme de ecuații diferențiale ordinare și ecuații de ordin superior

Rezolvați următoarele EDO și sisteme de EDO. Comparați soluția exactă și cea aproximativă. Găsiți soluțiile și cu rezolvitori MATLAB.

1.

$$
u'_1 = 3u_1 + 2u_2, \quad t \in [0, 1], \quad u_1(0) = 0
$$
  
\n
$$
u'_2 = 4u_1 + u_2, \quad t \in [0, 1], \quad u_2(0) = 1.
$$
  
\n
$$
h = 0.1, \text{ soluția exactă } u_1(t) = \frac{1}{3}(e^{5t} - e^{-t}), \quad u_2(t) = \frac{1}{3}(e^{5t} + 2e^{-t}).
$$
  
\n2.

$$
u'_1 = -4u_1 - 2u_2 + \cos t + 4\sin t, \ u_1(0) = 1,
$$
  

$$
u'_2 = 3u_1 + u_2 - 3\sin t, \ u_2(0) = -1, t \in [0, 2]
$$

 $h = 0.1$ , soluția exactă

$$
u_1(t) = 2e^{-t} - 2e^{-2t} + \sin t,
$$
  

$$
u_2(t) = -3e^{-t} + 2e^{-2t}.
$$

3.

$$
u'_1 = u_2, \quad u_1(0) = 3,
$$
  
\n
$$
u'_2 = -u_1 + 2e^{-t} + 1, \quad u_2(0) = 0,
$$
  
\n
$$
u'_3 = -u_1 + e^{-t} + 1, \quad u_3(0) = 1, \quad t \in [0, 1].
$$

 $h = 0.1$ , soluția exactă

$$
u_1(t) = \cos t + \sin t + 1,
$$
  
\n
$$
u_2(t) = -\sin t + \cos t - e^{-t},
$$
  
\n
$$
u_3(t) = -\sin t + \cos t.
$$

$$
4.
$$

$$
t2y'' - 2ty' + 2y = t3 \ln t, \quad t \in [0, 2]
$$
  
y(0) = 1, y'(0) = -1,

 $h = 0.05$ , solutia exactă

$$
y(t) = \frac{7}{4}t + \frac{t^3}{2}\ln t - \frac{3}{4}t^3.
$$

5.

$$
y''' = -6y^4, \quad t \in [1, 1.9]
$$
  

$$
y(1) = -1, \quad y'(1) = -1, \quad y''(1) = -2,
$$

 $h = 0.05$ ; soluția exactă

$$
y(t) = \frac{1}{t-2}.
$$

#### 3 Controlul pasului

Pentru o descriere sintetică a metodelor Runge-Kutta cu pas variabil tabela Butcher se completează cu o linie suplimentară care servește la calculul lui  $\Phi^*$  (și deci a lui  $r(x, y; h)$ ):

$$
\begin{array}{c|cccc}\n\mu_1 & \lambda_{11} & \lambda_{12} & \dots & \lambda_{1r} \\
\mu_2 & \lambda_{21} & \lambda_{22} & \dots & \lambda_{2r} \\
\vdots & \vdots & \vdots & \dots & \vdots \\
\mu_r & \lambda_{r1} & \lambda_{r2} & \dots & \lambda_{rr} \\
\hline\n\alpha_1 & \alpha_2 & \dots & \alpha_r \\
\alpha_1^* & \alpha_2^* & \alpha_r^* & \alpha_{r+1}^*\n\end{array}
$$

Ca exemplu, tabela 1 este tabela Butcher pentru metoda Bogacki-Shampine. Ea stă la baza rezolvitorului ode23 din MATLAB.

Un alt exemplu important este DORPRI5 sau RK5(4)7FM, o pereche cu ordinele 4-5 și cu 7 stadii (tabela 2). Aceasta este o pereche foarte eficientă, ea stând la baza rezolvitorului ode45 din MATLAB, dar și a altor rezolvitori importanti.

Algoritmul 2 încearcă să dea sugestii pentru implementarea unei metode Runge-Kutta cu pas variabil când se cunoaște tabela Butcher. ttol este produsul dintre tol și factorul de siguranță  $(0.8 \text{ sau } 0.9)$ .

| $\mu_j$                     | $\lambda_{ij}$                                        |                                           |                             |                |  |  |  |  |
|-----------------------------|-------------------------------------------------------|-------------------------------------------|-----------------------------|----------------|--|--|--|--|
| $\overline{0}$              | $\overline{0}$                                        |                                           |                             |                |  |  |  |  |
| $\frac{1}{2}$ $\frac{3}{4}$ | $\frac{1}{2}$                                         | 0                                         |                             |                |  |  |  |  |
|                             |                                                       |                                           | $\overline{0}$              |                |  |  |  |  |
| $\mathbf{1}$                |                                                       |                                           |                             | $\overline{0}$ |  |  |  |  |
| $\alpha_i$                  | 0<br>$\frac{2}{9}$<br>$\frac{2}{9}$<br>$\frac{7}{24}$ | $\frac{3}{4}$ $\frac{3}{9}$ $\frac{9}{9}$ | $\frac{4}{9}$ $\frac{4}{9}$ | $\overline{0}$ |  |  |  |  |
| $\overline{\alpha_i^*}$     |                                                       | $\frac{1}{4}$                             | $\frac{1}{3}$               | $\frac{1}{8}$  |  |  |  |  |

Tabela 1: Tabela Butcher pentru metoda Bogacki-Shampine

| $\mu_j$                      | $\lambda_{ij}$          |                        |                |                               |                 |                 |                 |  |  |
|------------------------------|-------------------------|------------------------|----------------|-------------------------------|-----------------|-----------------|-----------------|--|--|
| $\overline{0}$               | 0                       |                        |                |                               |                 |                 |                 |  |  |
| $\frac{1}{5}$ $\frac{3}{10}$ | $\frac{1}{5}$           | 0                      |                |                               |                 |                 |                 |  |  |
|                              | $\frac{3}{40}$          | $\frac{9}{40}$         |                |                               |                 |                 |                 |  |  |
|                              | $\frac{44}{45}$         | $\underline{56}$<br>15 | $\frac{32}{9}$ | 0                             |                 |                 |                 |  |  |
| $\frac{4}{5}$ $\frac{8}{9}$  | 19372<br>6561           | 25360<br>2187          | 64448<br>6561  | 212<br>729                    |                 |                 |                 |  |  |
| 1                            | 9017<br>3168            | 355<br>33              | 46732<br>5247  | <u>49</u><br>$\overline{176}$ | 5103<br>18656   | 0               |                 |  |  |
| 1                            | $\frac{35}{384}$        | 0                      | 500<br>1113    | 125<br>192                    | 2187<br>6784    | $\frac{11}{84}$ | 0               |  |  |
| $\alpha_i$                   | $35\phantom{.0}$<br>384 | 0                      | 500<br>1113    | 125<br>192                    | 2187<br>6784    | $\frac{11}{84}$ |                 |  |  |
| $\alpha_i^*$                 | 5179<br>57600           |                        | 7571<br>16695  | 393<br>640                    | 92097<br>339200 | 187<br>2100     | $\overline{40}$ |  |  |

Tabela 2: Perechea inclusă $\mathrm{RK5}(4)\mathrm{7FM}$  (DORPRI5)

Algorithm 2 Fragment de pseudocod ce ilustrează implementarea unei metode RK cu pas variabil

```
done := false;loop
  K_{:1} := f(x, y);for i=2\; to s do
     w := y + hK_{:,1:i-1}\lambda_{i,1:i-1}^T;K_{:i} := f(x + \mu_i h, w);end for
   end for<br>
\delta := h \max \left( \left| K (\alpha^* - \alpha)^T \right| \right); {estimarea erorii}
   \beta := (\delta/ttol)^{1/(1+p)}; {raport lung. pas}
  if \delta < tol then
     {acceptare pas}
     y := y + h(K\alpha^T); {actualizare y}
     x := x + h;
     if done then
        EXIT {terminare și ieșire}
     end if
     h := h / \max(\beta, 0.1); {predictie pas următor}
     if x + h > x_{end} then
        h := x_{end} - x; {reducere pas la capat}
        done := true;end if
  else
     {respingere pas}
     h := h/\min(\beta, 10); {reducere pas}
     if done then
        done := false;end if
  end if
end loop
```
#### 3.1 Probleme

- $1.$  Implementați un mecanism de control al pasului pentru una din metodele descrise de tabelele Butcher precedente.
- 2. Testați rutina precedentă pentru o EDO scalară, un sistem și o EDO de ordin superior.